# WELFORD CHART NOTES NEWSLETTER

Volume 33, No. 1

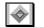

July, 2008

copyright 2008, Welford Medical Computing, Inc.

All rights reserved

## **VERSION 5.4 RELEASED!**

We are proud to announce the release this month of Version 5.4 of **Welford Chart Notes Essential, Professional,** and **SQL Version**. Some of the new features in version 5.4 include:

- @AllVisits: reports the text of all visits that the patient has had (or a subset of them).
- Appointment Scheduler Display Deleted Appointments: view deleted appointments in the Appointment Scheduler so that you can restore an accidentally deleted appointment.
- Batch Print Filter by Authors: extract only those visits written by a particular set of authors.
- Diagnosis Editor Manual Order: manually reorder a patient's list of diagnoses.
- Document Manager Supports PDF Files: send PDF files to users' In-Boxes for their review.
- Expander Normalize Capitalization: automatically correct capitalization errors when inserting allergies, medications, and diagnoses into your note.
- Fax Log View: review images of faxed prescriptions and visits
- Flowsheet Visit Button: see if the patient is overdue for a visit while reviewing a Flowsheet.
- Flowsheet Word Wrap Screen Option: choose to see all of the text in a Flowsheet.
- Generic Report Generator Search by ICD Code Ranges: locate patients having diagnoses in a particular ICD code range
- Image Utility All/Searched Button: toggle between seeing all Images for a patient, or only those that match particular set of search criteria
- Image Utility Search Retains Column Widths: the program remembers the width of each column in an Image Utility Search report
- Image Utility Supports PDF Files: the Image utility can store and display PDF files.
- In-Box Fix One Day or an Entire Index: repair one day of a corrupted In-Box index, or the entire index.
- Lab Book PDF Link: link PDF files to the Lab Book.
- Lock SQL Tables Option: prevent SQL tables from overwriting each other.
- Medication Editor History Delete and Edit Items: edit and remove items from a patient's history
  of medication instructions.
- Medication Editor Interactions Check This Drug and Look Up This Drug: check for interactions
  for a single medication, or look up a list of all medications that interact with a highlighted
  medication.
- Medication Editor Alerts and Interactions Show a List: see drug-disease Alerts and interaction warnings on a list instead of seeing them one by one.

- Messages Redisplay Title Bar Icon: recalculate whether the Messages label should appear on the Title bar
- Name Editor Copy Patient's Home Phone: copy the patient's home phone number into an emergency contact person's phone number box
- Orders Warn of Duplicate Order Option: warn if you are about to order a test that the patient recently had ordered, in order to avoid ordering the same thing twice.
- Parser Skip Label: designate parts of a note which are to be ignored by the Parser
- Parser Warn Rule on Parsing Options: have the Parser automatically trigger any relevant Rule Reminders when you are about to add a new medication or a new diagnosis.
- Prescription Log Reverse Chronological Order: view entries in the Prescription Log with the most recent on top.
- Print Settings Group Footers: add text to the bottom of each page, such as the page number, patient name, date, etc.
- Quality Measures Compliers: see a list of names of patients who comply with a Quality Measure.
- Quality Measures Run As Group: see which patients comply with all of a group of Quality Measures simultaneously.
- Security Backdated Clock Halts Program Option: prevent or permit the program to be used after a user has backdated the computer's clock.
- Visiter Viewer Change Patient: correct an erroneously designated patient for a particular visit.
- Visiter Viewer Change Return: correct an erroneously recorded return interval for a particular visit.
- Visiter Viewer Remains Open While in the Writer: view the contents of the Visiter while still
  using the Writer.
- Writer Auto-Open Overdue Refills Window: automatically see if the patient is overdue for refills on certain prescribed medications, flagging patients who may be noncompliant.
- Writer Auto-Open Windows Alphabetize: sort allergies, medications, and diagnoses alphabetically.
- Writer Numbering: automatically number a list of items.

### JULY QUARTERLY UPDATE RELEASED

This month we are releasing the July, 2008 Quarterly update. The update includes new medications, diagnostic terms, drug interactions, drug dosing information, spelling words, drug-disease Alerts, Web Links, algorithms, medication test reminders, cross-reacting allergies, indications, and dozens of new patient education brochures. This update has over 7600 drug interactions with over 2800 references, over 11,800 Alerts, over 9900 Web Links, over 7600 Indications, and over 1500 Brochures, including new or revised Brochures on aliskiren-hydrochlorothiazide, etravirine, simvastatin-niacin, sumatriptan-naproxen, coccidioidomycosis, irritable bowel syndrome, low back pain, lung cancer, Lyme disease, obesity, osteoporosis, pulmonary embolism, rotator cuff tear, testicular cancer, urinary incontinence, and others.

## **HOW DO I GET THIS NEW VERSION?**

To obtain version 5.4 and the July Quarterly Update, you must be an active subscriber to the Comprehensive Support Package. If you have let your support package lapse and would like to renew and obtain the latest version, contact MEDCOM Information Systems at 800-424-0258.

#### **SEND US YOUR TIPS**

If you have tips, shortcuts, questions, or suggestions for future newsletter topics, please send them to us at:

Welford Medical Computing, Inc.

3779 Hermitage Trail

Rockford, IL 61114

MEDCOM Information Systems
2117 Stonington Avenue
Hoffman Estates, IL 60195